# $\Pi$ Г<br/>ПРОФЕССИОНАЛЬНОЕ ОБРАЗОВАТЕЛЬНОЕ УЧРЕЖДЕНИЕ ЧАСТНОЕ  $\mu$ и $\cap$ ппе пж мене пж<del>мента</del>  $\sqrt{86.8 \text{ N} \cdot 6 \frac{9}{10}}$

Директо

 $\sim$   $\sim$   $\sim$ 

«КОЛЛЕДЖ MEHERXMEHT

 $\frac{1}{2}$  С.А. Кузнецов

**УТВЕРЖДАЮ** 

Профессиональная образовательная программа профессиональной подготовки по профессии

# «1С: Управление торговлей»

**"1C: Управление торговлей"**

Архангельск

# **I. ПОЯСНИТЕЛЬНАЯ ЗАПИСКА**

Программа дополнительной подготовки "1C: Управление торговлей" предназначена для дополнительного образования обучающихся занятых в отрасли торговли и других специалистов, имеющих среднее профессиональное или высшее образование или получающих среднее профессиональное или высшее образование. Программа направлена на всестороннее удовлетворение образовательных потребностей человека в интеллектуальном и профессиональном совершенствовании.

**Целью** программы является:

- получение навыков и знаний обучающимися для правильного ориентирования в программе и использование богатых возможностей программного продукта в части складского учета;

- помочь правильно организовать складской учет в типовой конфигурации «1С: Управление торговлей»;

- дать знания по ведению в конфигурации различных разделов складского учета;

- выработать практические навыки самостоятельной работы с конфигурацией.

Программа направлена на решение следующих **задач**:

1. освоить технологию работы с конфигурацией;

2. развить практические навыки по работе с программой;

3. познакомиться со всеми необходимыми в работе навыками, начиная от заполнения исходных сведений об организации, ввода документов по товарно-материальным ценностям (ТМЦ) и заканчивая формированием необходимой отчетной информации.

# **II. ТРЕБОВАНИЯ К УРОВНЮ ОСВОЕНИЯ СОДЕРЖАНИЯ ПРОГРАММЫ**

В результате освоения содержания данной программы обучающиеся должны **знать**:

- принципы работы в программе "1С: Управление торговлей".

**уметь:**

настраивать программу;

- работать со справочниками программы;

- регистрировать документы по поступлению ТМЦ и формировать необходимую отчетность;

- регистрировать документы по реализации ТМЦ и формировать необходимую отчетность;

- использовать возможности программы для повышения эффективности работы.

## **I. РАБОЧИЙ УЧЕБНЫЙ ПЛАН ПО ПРОГРАММЕ ДОПОЛНИТЕЛЬНОЙ ПОДГОТОВКИ «1С: Управление торговлей»**

**Срок освоения:** 32 часа (2 недели) **Форма обучения:** очная **Базовое образование –** среднее профессиональное образование, высшее профессиональное образование

инвентаризации

Индекс Наименование раздела/дисциплины Всего часов В том числе Количество недель Форма контроля лекции практич.  $1 \ 1 \ 1$ **1 1С: Управление торговлей 30 2 28** - - - 1.1 Знакомство с программой, ее возможностями. Основные приемы работы с программой  $2$  | 2 | - | 2 | - | -1.2 Создание новой информационной базы. Ввод сведений об организации - | - | 1 | 1 | - | -1.3 Работа со справочниками: создание, редактирование. Ввод документа. Журналы документов - | - | 1 | 1 | - | -1.4 Ввод водящих остатков. Заполнение справочника «Виды цен» - | - | 2 | 2 | - | -1.5 Оформление документов по поступлению товаров на склад. Книга покупок - | - | 4 | 4 | - | -1.6 Документальное оформление реализации товаров со склада. Книга продаж. Документальное оформление реализации товаров в розницу - | - | 4 | 4 | - | -1.7 Закрытие кассовой смены. Отчет ККМ. Оформление быстрой продажи - | - | 2 | 2 | - | -1.8 Осуществление расчетов с поставщиками и покупателями (наличным путем и безналичным путем) - | - | 2 | - | 2 | -1.9 Проведение переоценки товаров. Внутреннее перемещение товаров - | - | 2 | - | 2 | -1.10 Оформление возврата от покупателей. Оформление возврата поставщику - | - | 2 | - | 2 | -1.11 Проведение инвентаризации: документальное оформление. Отражение результатов - | - | 2 | - | 2 | -

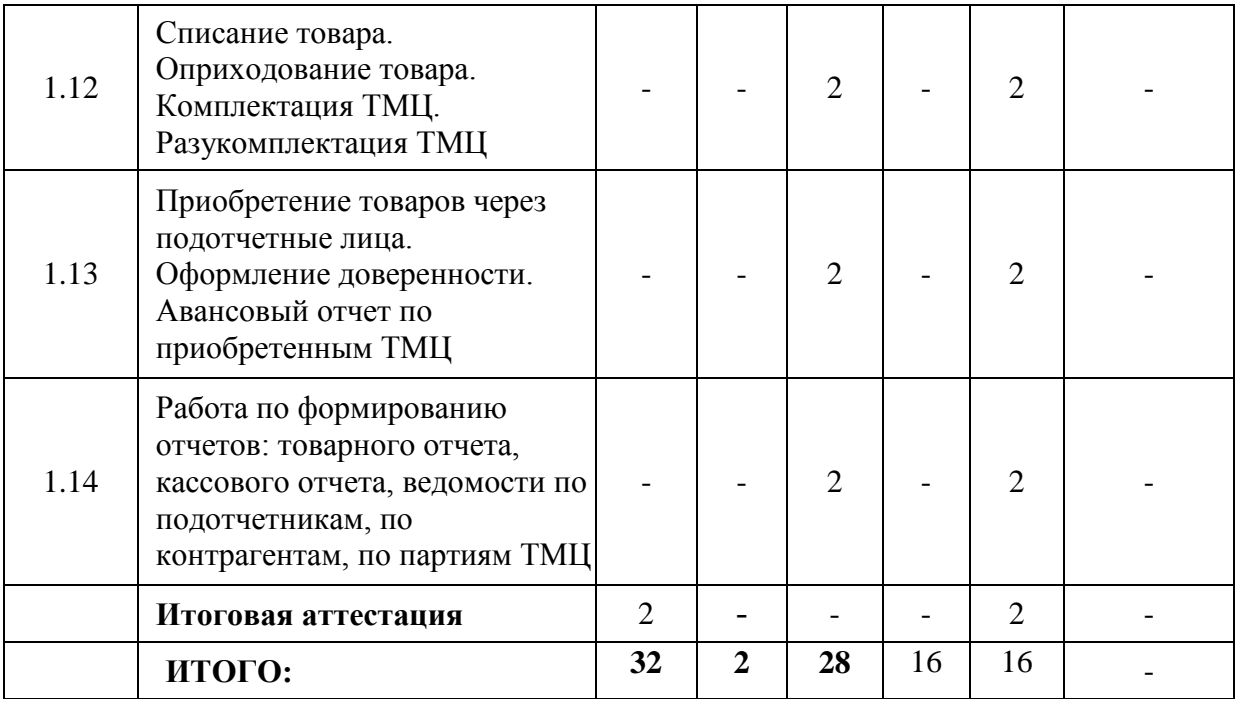

#### **III. СОДЕРЖАНИЕ ПРОГРАММЫ**

#### **Тема 1. Знакомство с программой, ее возможностями. Основные приемы работы с программой**

Режимы запуска. Назначение, интерфейсы конфигурации. Справочная система и путеводитель по конфигурации.

#### **Тема 2. Создание новой информационной базы. Ввод сведений об организации**

Создание новой информационной базы. Ввод сведений об организации, по которой ведется учет.

#### **Тема 3. Работа со справочниками: создание, редактирование. Ввод документа. Журналы документов**

Назначение справочников. Структура, реквизиты окна. Поиск, сортировка, отбор, перемещение элементов справочника. Редактирование, копирование и удаление справочников. Способы создания нового документа. Общие реквизиты документов. Быстрое заполнение табличных частей документов. Проведение документов. Печать и поиск документов. Типы журналов.

Интервал видимости. Элементы окна журналов. Ввод, редактирование, копирование, перемещение, удаление объектов журналов. Знакомство с операциями и проводками.

#### **Тема 4. Ввод входящих остатков. Заполнение справочника «Виды цен»**

Документ ввода начальных остатков. Различные типы цен. Заполнение справочника Виды цен.

#### **Тема 5. Оформление документов по поступлению товаров на склад. Книга покупок**

Порядок оформления поступления товара на склад. Документы, оформляемые при поступлении. Формирование книги покупок.

#### **Тема 6. Документальное оформление реализации товаров со склада. Книга продаж. Документальное оформление реализации товаров в розницу**

Порядок оформления реализации товара со склада. Документы, оформляемые при реализации товара со склада. Реализация товара в розницу. Документы, оформляемые при реализации товара со склада в розницу, особенности реализации.

#### **Тема 7. Закрытие кассовой смены. Отчет ККМ. Оформление быстрой продажи**

Работа с ККМ. Порядок закрытия кассовый смены. Отчеты формируемые при закрытие кассовой смены. Быстрая продажа.

#### **Тема 8. Осуществление расчетов с поставщиками и покупателями (наличным путем и безналичным путем)**

Порядок расчета с поставщиками за наличный и безналичный расчёт, оформляемые документы.

Порядок расчета с покупателями за наличный и безналичный расчёт, оформляемые документы.

#### **Тема 9. Проведение переоценки товаров. Внутреннее перемещение товаров**

Документы по переоценке товара. Порядок оформления. Документы, оформляемые при внутреннем перемещение со склада на склад.

#### **Тема 10. Оформление возврата от покупателей. Оформление возврата поставщику**

Документальное оформление возврата от покупателей, порядок оформление документов. Документальное оформление возврата поставщику, порядок оформление документов.

# **Тема 11. Проведение инвентаризации: документальное оформление. Отражение результатов инвентаризации**

Порядок проведение инвентаризации. Документы оформляемые при инвентаризации.

#### **Тема 12. Списание товара. Оприходование товара. Комплектация ТМЦ. Разукомплектация ТМЦ**

Порядок списание товара. Документы, оформляемые при списании. Порядок оприходования товара. Документы, оформляемые при оприходовании товара. Работа с комплектами (комплектация ТМЦ, разукомплектация ТМЦ).

## **Тема 13. Приобретение товаров через подотчетные лица. Оформление доверенности. Авансовый отчет по приобретенным ТМЦ**

Подотчетные лица. Доверенность на приобретение товаров. Документальное оформление. Авансовый отчет по приобретенным ТМЦ.

#### **Тема 14. Работа по формированию отчетов: товарного отчета, кассового отчета, ведомости по подотчетникам, по контрагентам, по партиям ТМЦ**

Работа с отчетами. Настройка отчетов.

# **ТЕКУЩИЙ КОНТРОЛЬ И ИТОГОВАЯ АТТЕСТАЦИЯ**

#### **УСЛОВИЯ РЕАЛИЗАЦИИ ПРОГРАММЫ**

#### **1. ОБЩИЕ ТРЕБОВАНИЯ К ОРГАНИЗАЦИИ ОБРАЗОВАТЕЛЬНОГО ПРОЦЕССА**

Освоение программы в образовательной организации должно осуществляться по очной форме обучения.

Выбор методов обучения для каждого занятия определяется преподавателем в соответствии с составом и уровнем подготовленности обучающихся, степенью сложности излагаемого материала, наличием и состоянием учебного оборудования, технических средств обучения, местом и продолжительностью проведения занятий.

Теоретические занятия должны проводятся с целью изучения нового учебного материала. Изложение материала необходимо вести в форме доступной для понимания обучающихся, соблюдать единство терминологии, определений и условных обозначений, соответствующих действующим международным, национальным стандартам и нормативным документам. В ходе занятий преподаватель обязан увязывать новый материал с ранее изученным, «иллюстрировать» основные положения примерами из практики, объяснять с показом на учебно-материальной базе, соблюдать логическую последовательность изложения.

Практические занятия, проводятся с целью закрепления теоретических знаний и выработки у обучающихся основных умений и навыков. Практические занятия должны выполняться с использованием специализированных технических средств обучения.

Итоговая аттестация проводится в форме **зачёта.** Допускается проведение компьютерного тестирования с последующим собеседованием по результатам тестирования.

К итоговой аттестации допускаются обучающиеся успешно выполнившие все элементы учебного плана.

Для проведения итоговой аттестации в форме зачета создается аттестационная комиссия. В состав аттестационной комиссии должны входить: председатель; секретарь; члены комиссии  преподаватели учебной организации. Результаты работы аттестационной комиссии оформляются протоколом и зачетной ведомостью. Вид, порядок и критерии оценок итоговой аттестации определяются программой итоговой аттестации обучающихся.

# **2. ТРЕБОВАНИЯ К МИНИМАЛЬНОМУ МАТЕРИАЛЬНО-ТЕХНИЧЕСКОМУ ОБЕСПЕЧЕНИЮ**

Реализация программы предполагает наличие оборудованного учебного кабинета. **Оборудования учебного кабинета:**

Учебная мебель;

Доска учебная;

Мультимедийный проектор;

Персональный компьютер;

Практические задания;

Персональный компьютер для каждого обучающегося.